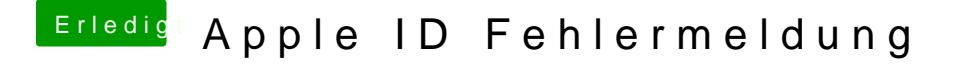

Beitrag von hackintosh123 vom 21. Januar 2020, 17:07

nein ich hatte nicht gespeichert

jetzt, nach dem speichern und Neustarten funktioniert die apple id aber per